# Company Share Price Valuation using Free Cash Flow To Firm

*http://spreadsheetml.com/finance/companysharepricevaluation\_freecashflowtofirm.shtml*

Copyright (c) 2009-2014, ConnectCode All Rights Reserved.

ConnectCode accepts no responsibility for any adverse affect that may result from undertaking our training.

Microsoft and Microsoft Excel are registered trademarks of Microsoft Corporation. All other product names are trademarks, registered trademarks, or service marks of their respective owners

# **Table of Contents**

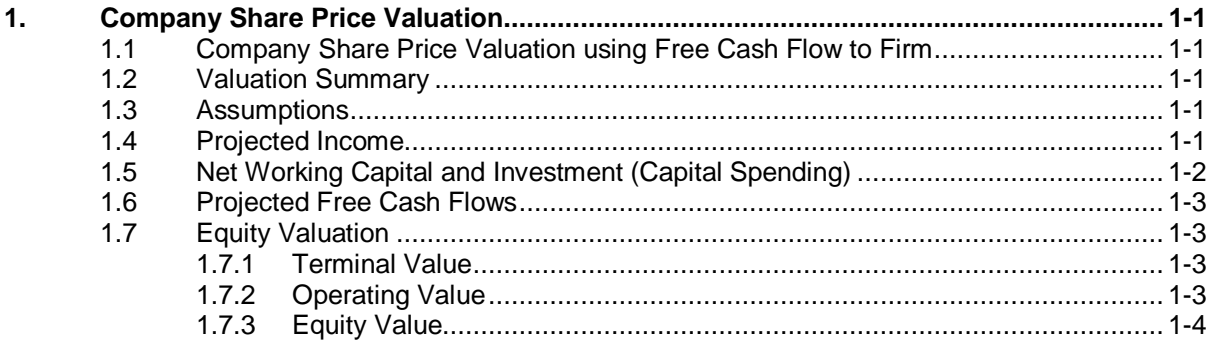

# *ConnectCode's Financial Modeling Templates*

*Have you thought about how many times you use or reuse your financial models? Everyday, day after day, model after model and project after project. We definitely have. That is why we build all our financial templates to be reusable, customizable and easy to understand. We also test our templates with different scenarios vigorously, so that you know you can be assured of their accuracy and quality and that you can save significant amount of time by reusing them. We have also provided comprehensive documentation on the templates so that you do not need to guess or figure out how we implemented the models.* 

*All our template models are only in black and white color. We believe this is how a professional financial template should look like and also that this is the easiest way for you to understand and use the templates. All the input fields are marked with the '\*' symbol for you to identify them easily.*

*Whether you are a financial analyst, investment banker or accounting personnel. Or whether you are a student aspiring to join the finance world or an entrepreneur needing to understand finance,*  we hope that you will find this package useful as we have spent our best effort and a lot of time in *developing them.*

*ConnectCode* 

# **1. Company Share Price Valuation**

### <span id="page-3-1"></span><span id="page-3-0"></span>**1.1 Company Share Price Valuation using Free Cash Flow to Firm**

This spreadsheet values a company's share price by using the Free Cash Flow to Firm of a 10 years projection horizon. The Free Cash Flow to Firm is defined as the sum of the cash flows to all claim holders in the firm, including equity holders and lenders.

## <span id="page-3-2"></span>**1.2 Valuation Summary**

The Free Cash Flow to Firm (FCFF) is calculated as follows: FCFF = EBIT \* (1-Tax rate) + Depreciation - Capital expenditure - Change in Working Capital

The terminal value of the firm beyond the projection horizon is also estimated and added to the cash flow. The final cash flow discounted with the cost of capital provides a value of the operating assets. By adding the value of the non operating assets and deducting the value of debt, the equity value is derived.

## <span id="page-3-3"></span>**1.3 Assumptions**

The following are inputs to be entered into the spreadsheet as assumptions. The values will be used by other parts of the spreadsheet.

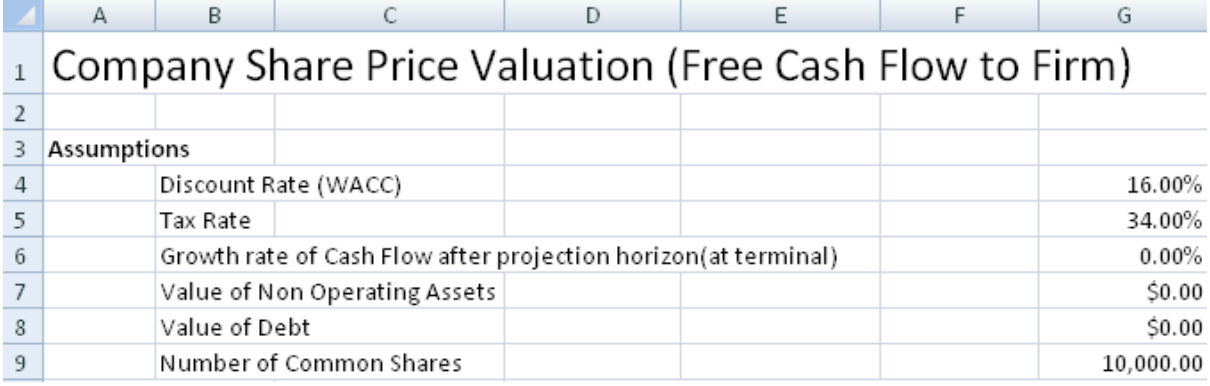

- Discount Rate Weighted Average Cost of Capital. This is used to discount the cash flow to firm.
- Tax Rate Company's Tax Rate
- Growth rate of Cash Flow after projection horizon A fix growth rate after the projection horizon. This growth rate is used in the estimation of the Terminal Value of the company.
- Value of Non Operating Assets The Discounted value of the Free Cash Flow to Firm yields the value of the operating assets. The equity value can be derived by adding the value of the **Non Operating Assets** and deducting the value of debt from the value of the operating assets.
- Value of Debt The Discounted value of the Free Cash Flow to Firm yields the value of the operating assets. The equity value can be derived by adding the value of the Non Operating Assets and deducting the **value of debt** from the value of the operating assets.
- Number of Common Shares The equity value will be divided by the number of common shares to determine the price per share.

#### <span id="page-3-4"></span>**1.4 Projected Income**

The Earnings before Interest & Taxes (EBIT) is calculated as follows:

Earnings before Interest & Taxes(EBIT) = Net Sales - Total Variable Costs - Total Fixed Costs – **Depreciation** 

Net income is calculated as follows:

Net income - EBIT - Taxes

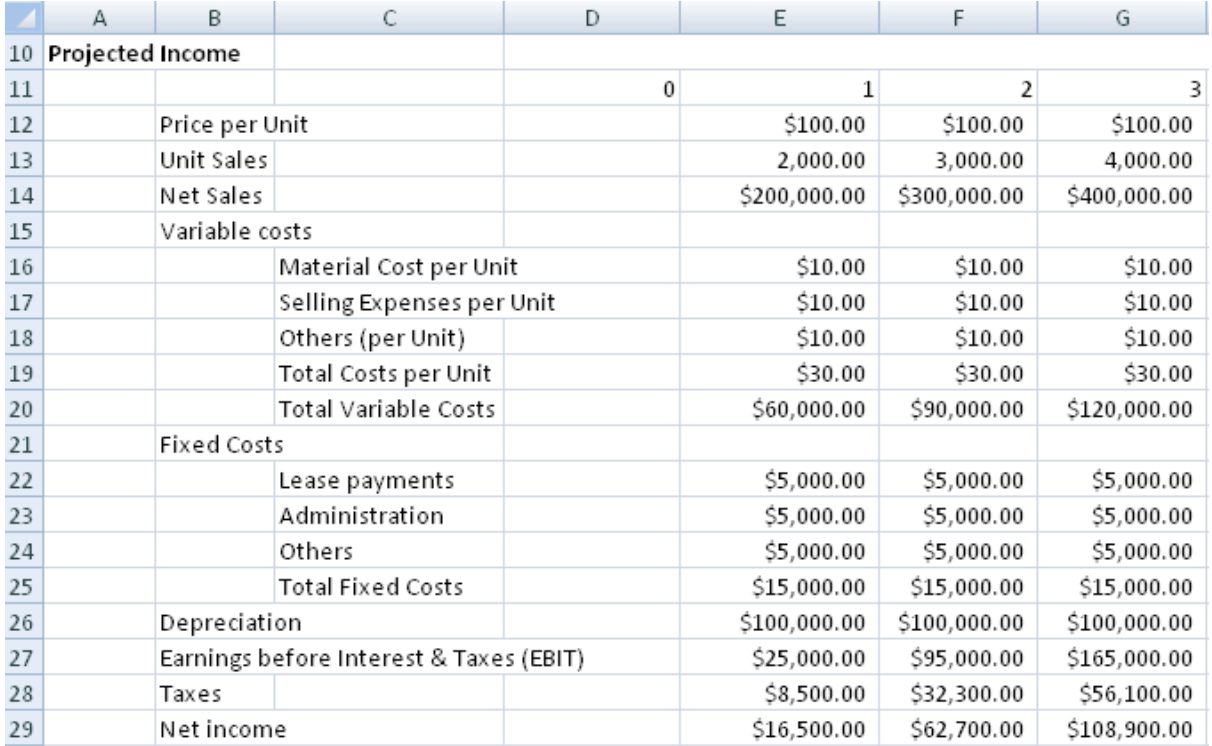

### <span id="page-4-0"></span>**1.5 Net Working Capital and Investment (Capital Spending)**

The Net Working Capital and Investment (Capital Spending) are taken into account in these two sections.

The Net Working Capital at Year 0 can be entered directly into the spreadsheet. From Year 1 onwards, it is calculated as as function over Net Sales as follows:

Net Working Capital = Net Working Capital over Sales \* Net Sales

Net Working Capital cash flow is calculated as follows:

Net Working Capital cash flow = -(Current Year Net Working Capital - Previous Year Net Working Capital) + NWC Recovery at end

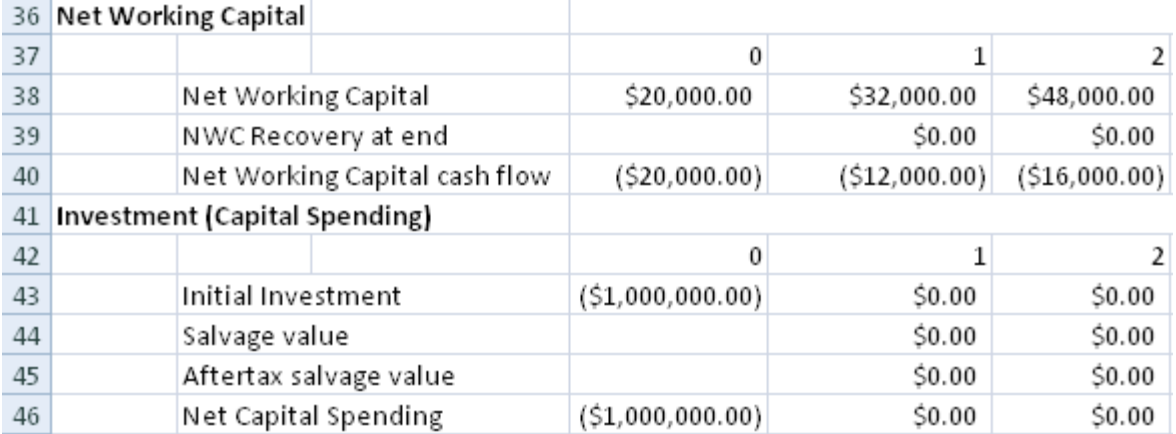

Aftertax salvage value is calculated as follows:

Aftertax salvage value = Salvage value  $*(1 - Tax Rate)$ 

Net Capital Spending is calculated as follows:

Net Capital Spending = Initial Investment  $+$  Aftertax salvage value

### <span id="page-5-0"></span>**1.6 Projected Free Cash Flows**

This section uses the value from the Net Working Capital, Investment (Capital Spending), EBIT and Depreciation to calculate the Free Cash Flow to Firm.

#### **Free Cash Flow to Firm (FCFF)**

FCFF = EBIT \* (1-Tax rate) + Depreciation - Capital expenditure - Change in Working Capital

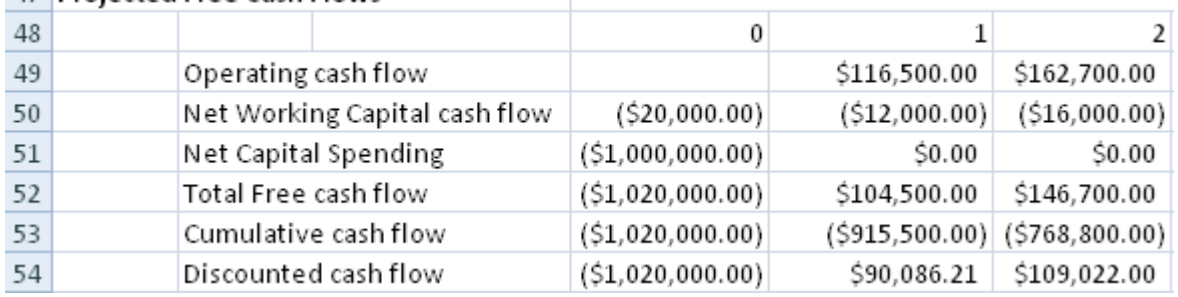

#### 47 Projected Free Cash Flows

#### <span id="page-5-1"></span>**1.7 Equity Valuation**

#### <span id="page-5-2"></span>**1.7.1 Terminal Value**

The Terminal Value of the Firm is estimated to be as follows:

Terminal Value = Final Year Cash Flow  $*$  (1+Growth rate of Cash Flow after projection horizon) / (WACC Discount Rate - Growth rate of Cash Flow after projection horizon)

#### <span id="page-5-3"></span>**1.7.2 Operating Value**

Operating Value is calculated as follows:

Value of Operating Assets = Net Present Value of Cash Flows + Discounted Terminal Value

#### <span id="page-6-0"></span>**1.7.3 Equity Value**

Equity Value is calculated as follows:

Equity Value = Value of Operating Assets + Value of Non Operating Assets - Value of Debt

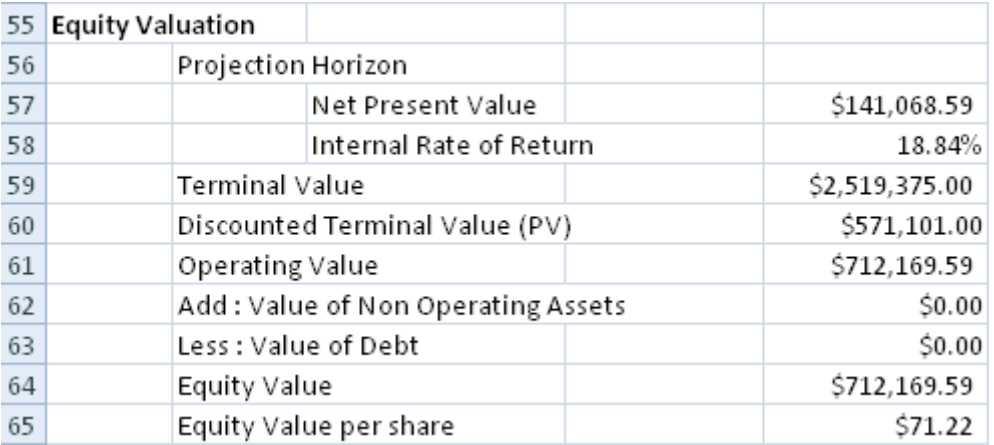